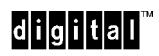

February 8, 1996

Dear AlphaStation 255 Workstation Owner:

You can use the AlphaStation 255 system configuration switches to clear the real-time clock memory and the nonvolatile RAM. On OpenVMS and Digital UNIX systems (which use the SRM console), certain default environment variables are assigned as a result of the clearing action. The current version of the firmware (V1.3) assigns the following default values:

bus\_probe\_algorithm = old console = serial

*Before rebooting the system,* change the above values, as shown below:

1. Console value "serial" results in all power-up messages being sent to the COM1 port. The graphics head displays only a blinking cursor. Press [Enter] to display the SRM console prompt (>>>) on the graphics head.

```
At the SRM prompt, set the console to graphics, as follows:
>>> set console graphics
>>> init
```
2. If your system is running the Digital UNIX V3.2c or higher operating system, you must change the bus\_probe\_algorithm value to new, as follows: >>> set bus\_probe\_algorithm new >>> init

The default values resulting from a clear realtime clock memory and nonvolatile RAM operation will be changed in the next release of the firmware (scheduled for late February 1996).

Thank you for purchasing an AlphaStation 255 workstation.

Sincerely,

Digital Equipment Corporation

<sup>©</sup> Digital Equipment Corporation 1996. All rights reserved. Digital, the DIGITAL logo, Digital UNIX, and OpenVMS are trademarks of Digital Equipment Corporation.